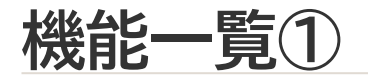

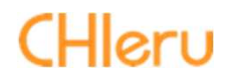

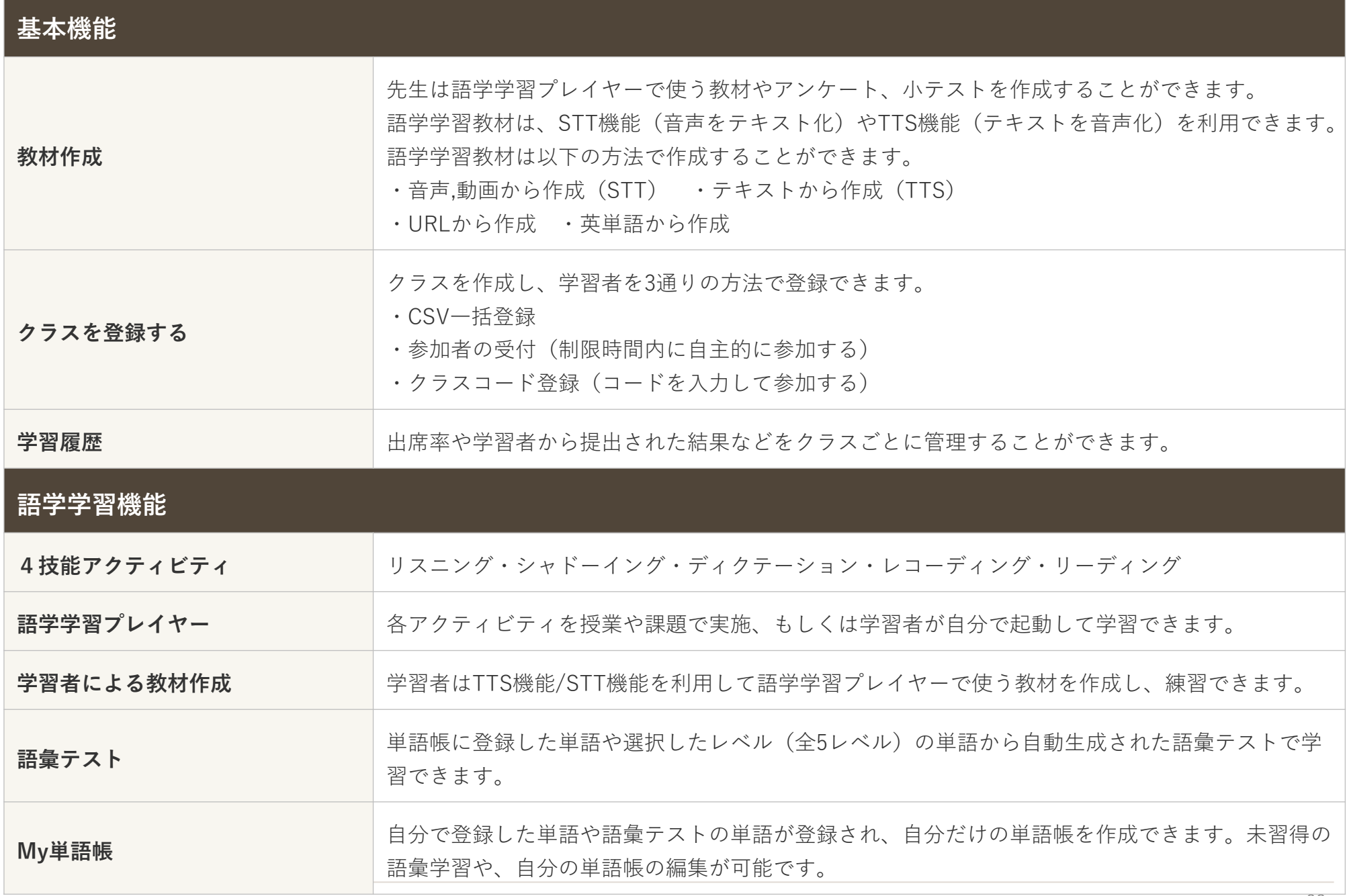

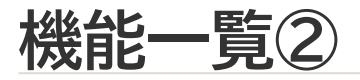

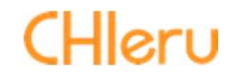

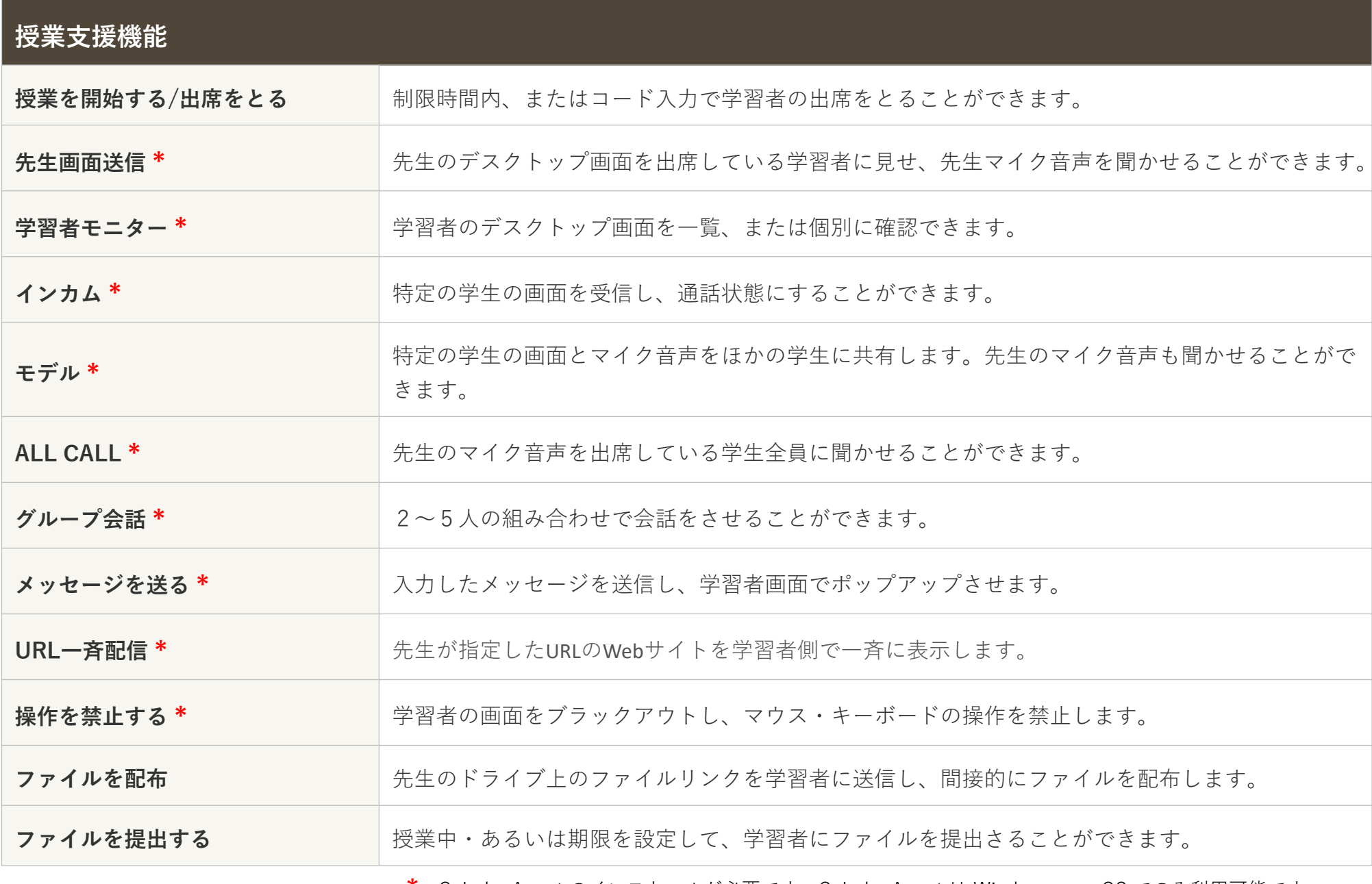

\*:CaLabo Agent のインストールが必要です。CaLabo Agent は Windows, macOS でのみ利用可能です。

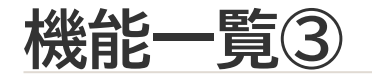

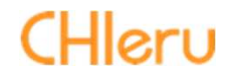

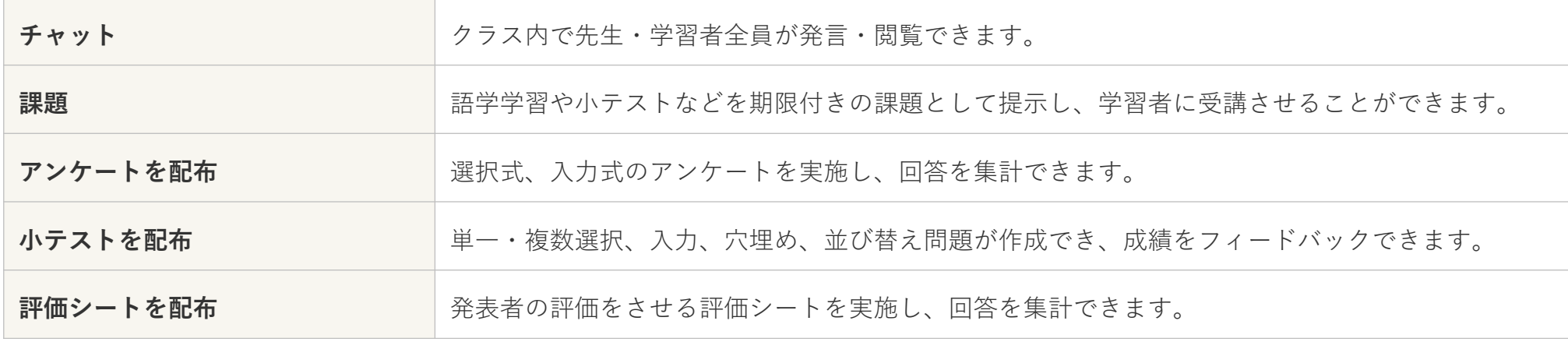